# MATLAB EXPO 2021

Motor HIL for Powertrains: From Spatial Harmonics to System Level Simulation

Joel Van Sickel

Abhi Shankar Abhinav

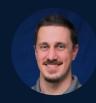

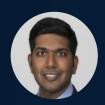

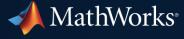

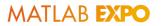

# **Torque Vectoring Application**

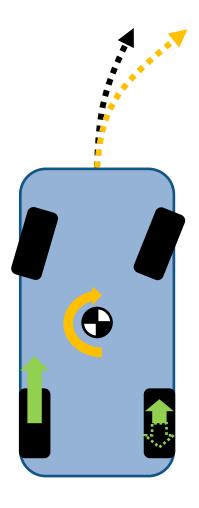

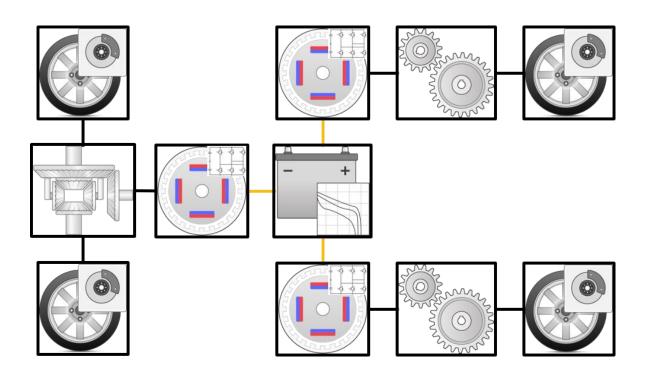

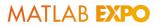

### **Motor Control**

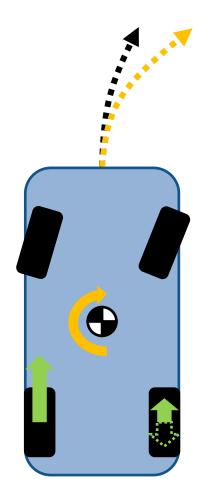

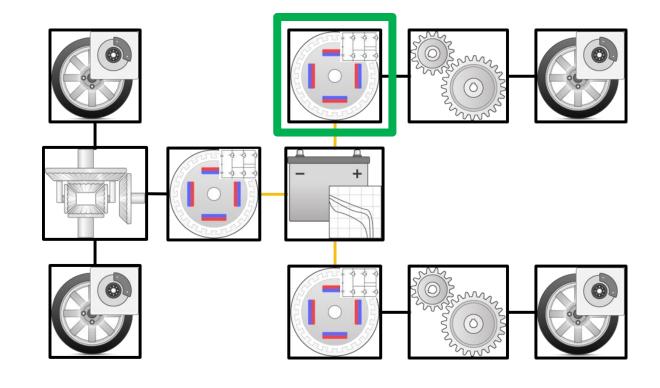

- Motor Control
  - Focus on single motor controller

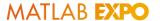

# Torque Vectoring Application

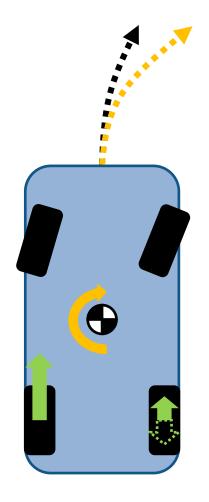

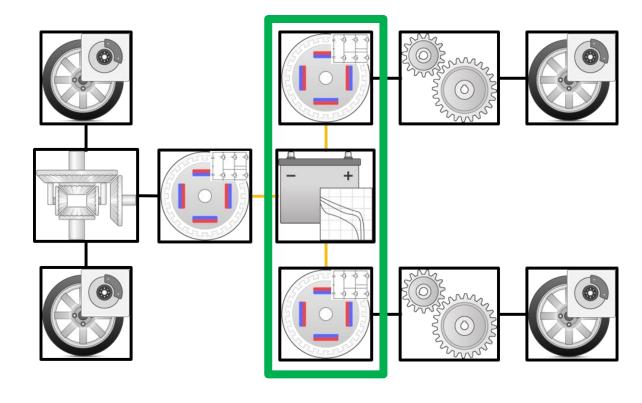

- Torque vectoring
  - Concerned about vehicle dynamics
  - Needs system information in addition to motor dynamics

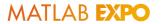

### Motor HIL

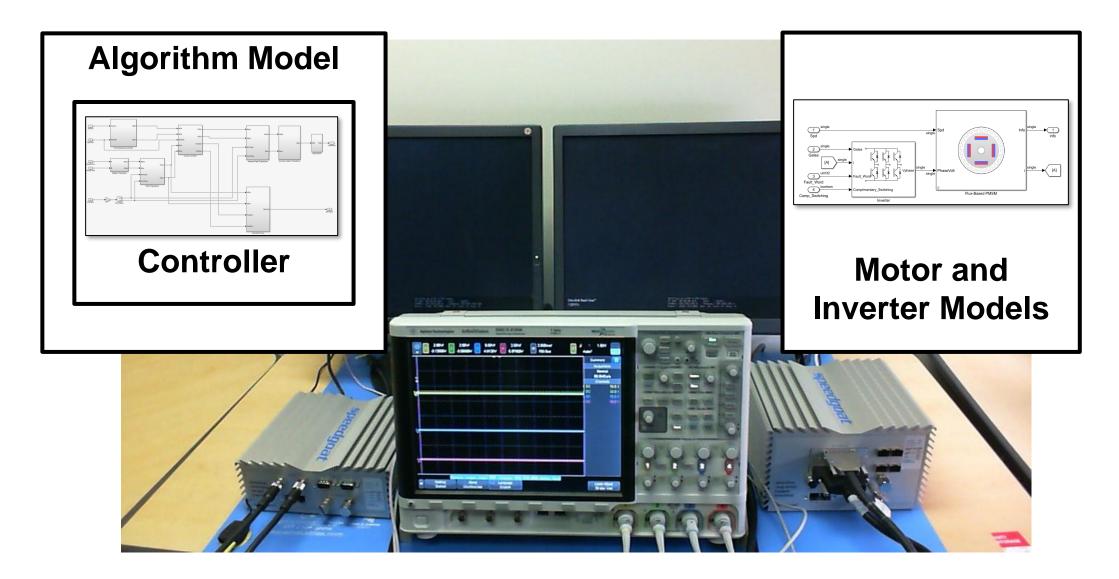

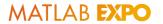

### Motor HIL

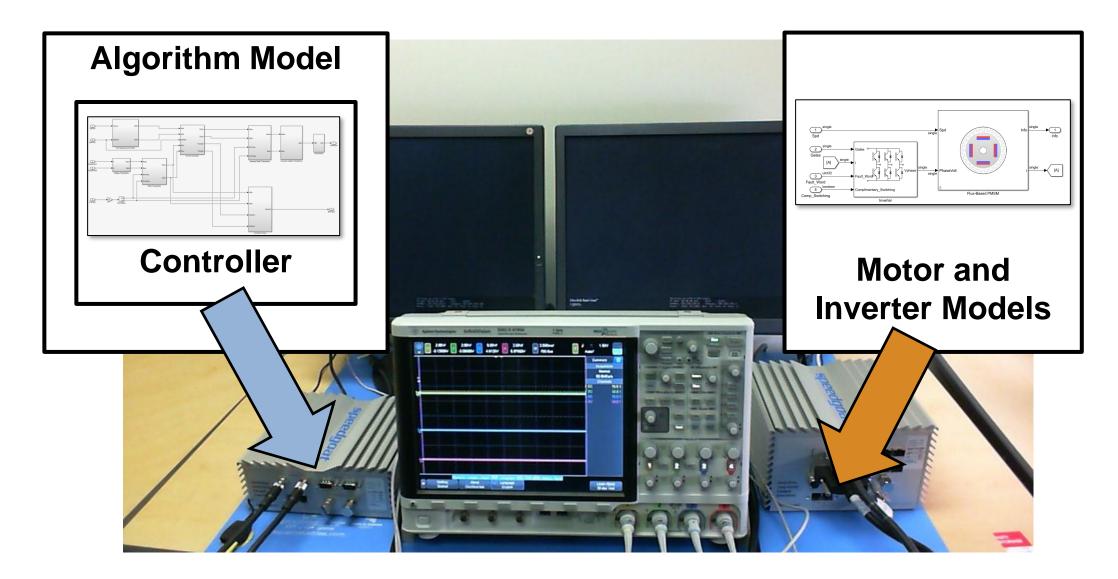

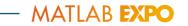

# Motor HIL

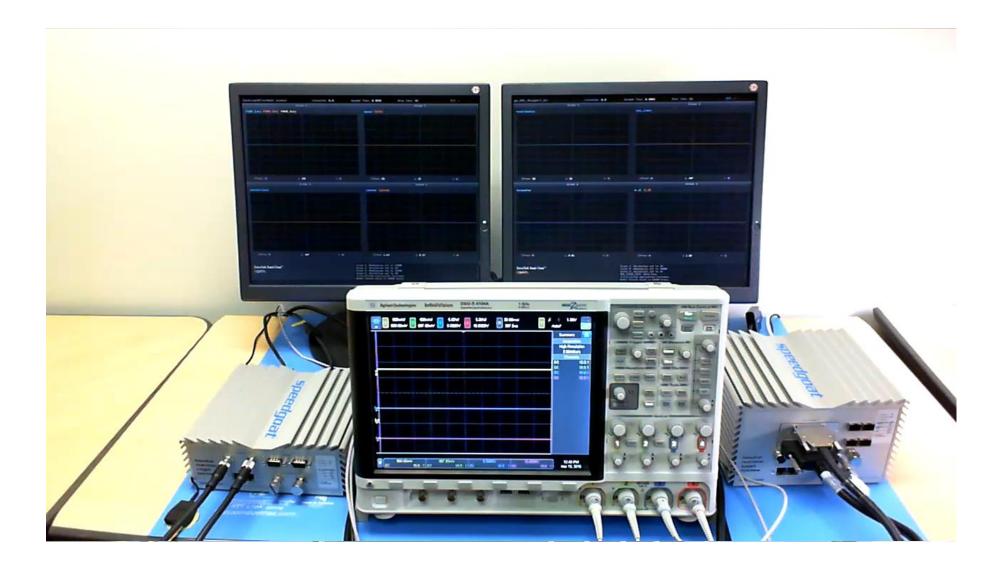

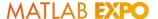

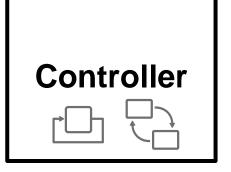

Powertrain & Vehicle Dynamics Model

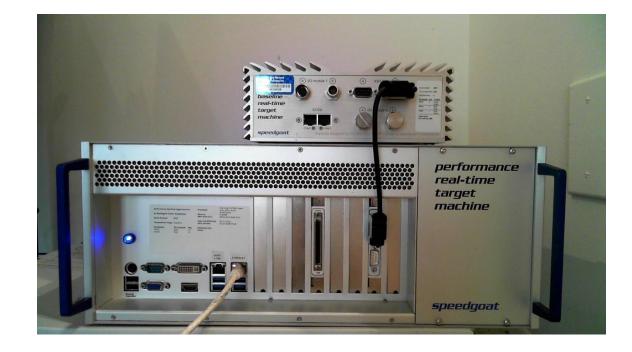

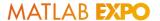

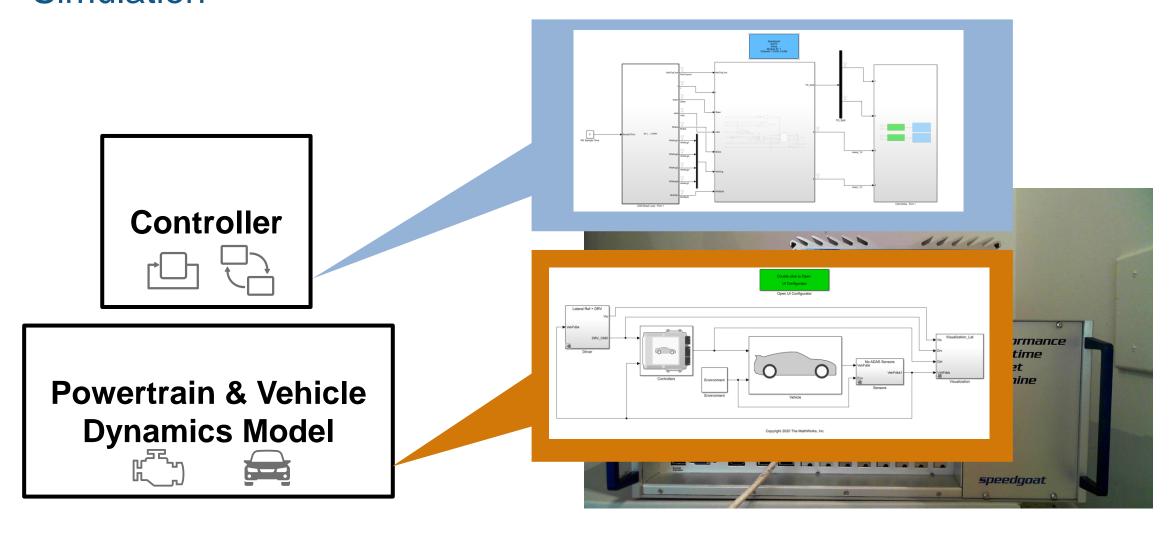

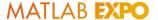

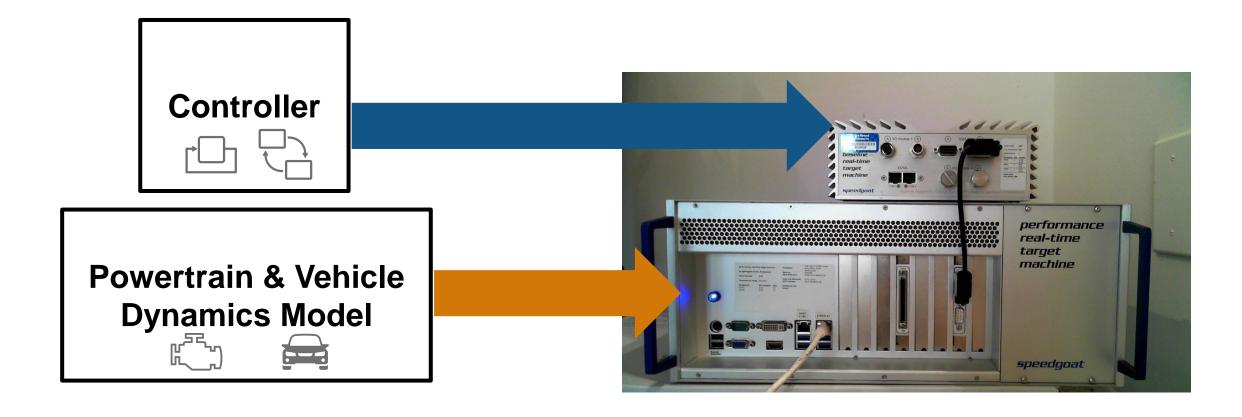

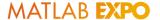

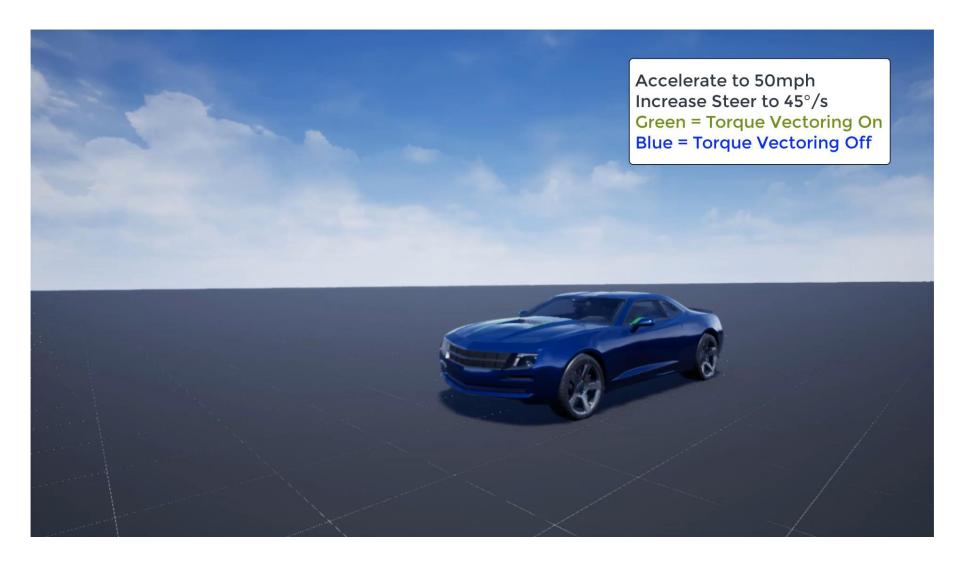

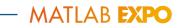

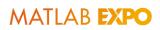

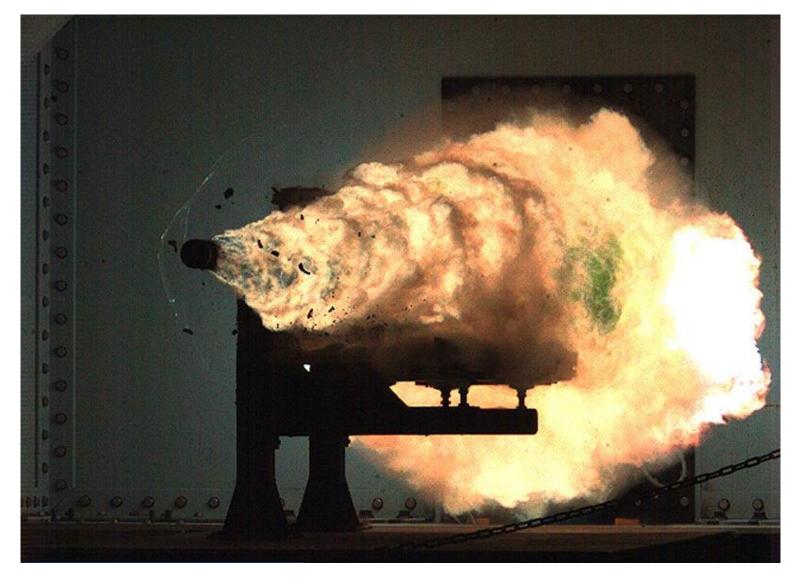

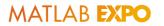

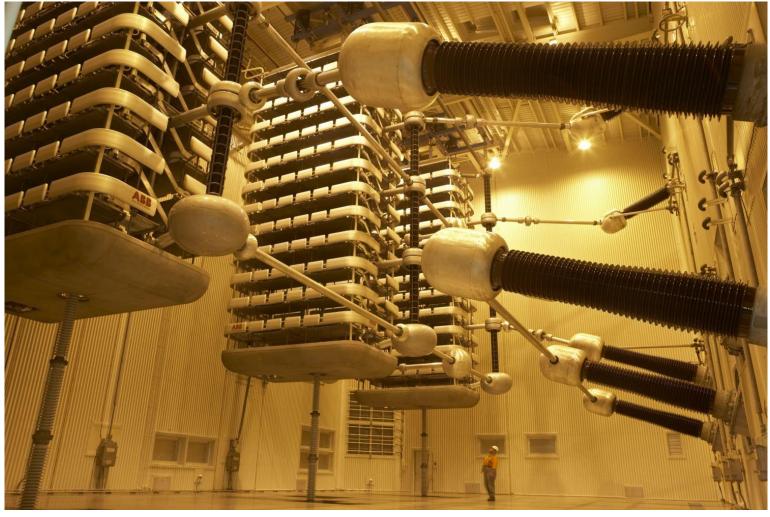

By Marshelec - Own work, CC BY-SA 3.0, https://commons.wikimedia.org/w/index.php?curid=16585159

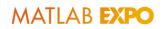

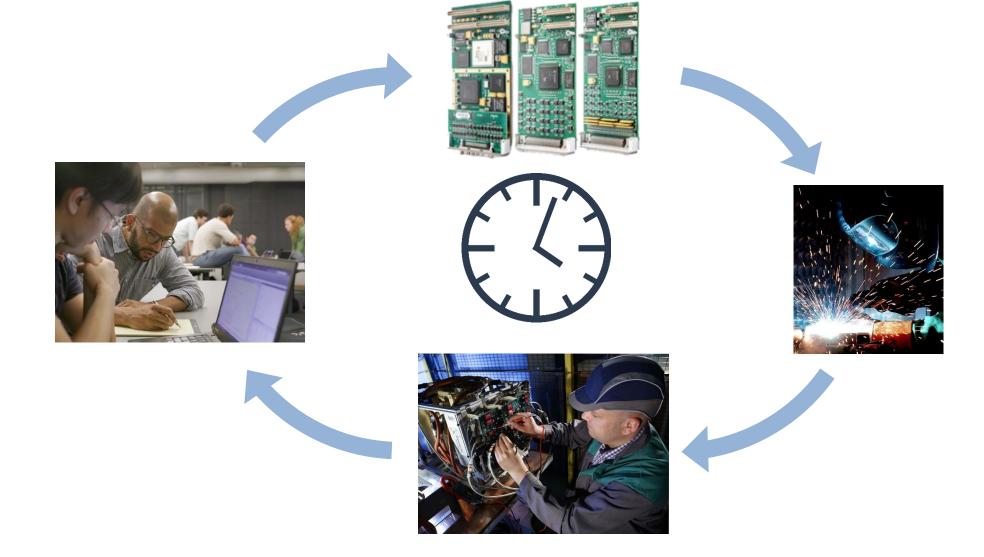

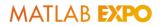

## **Motor Control**

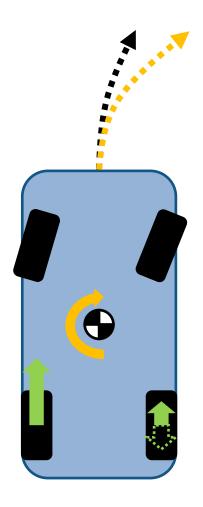

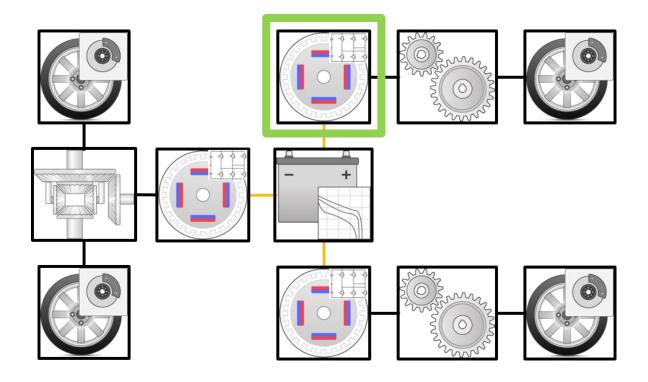

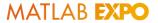

# Three Levels of PMSM Model Fidelity

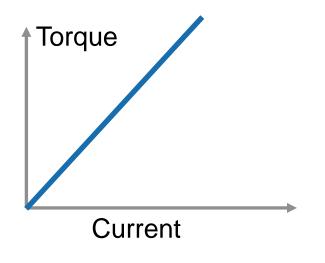

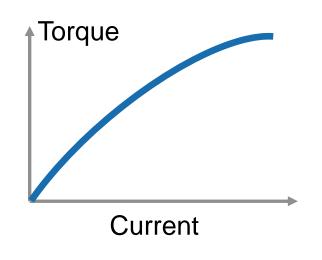

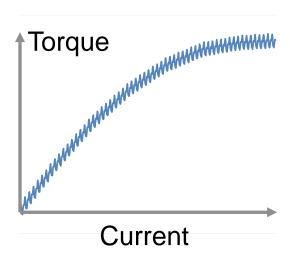

**Lumped Parameter** 

Saturation

Saturation + Spatial Harmonics

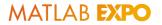

### Nonlinear Flux and Current Tables

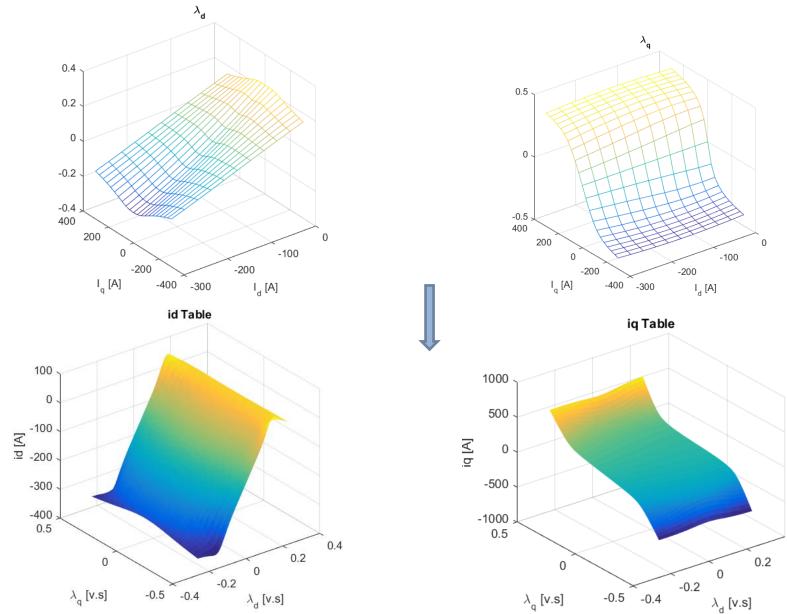

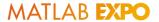

## Rotor Position Dependency

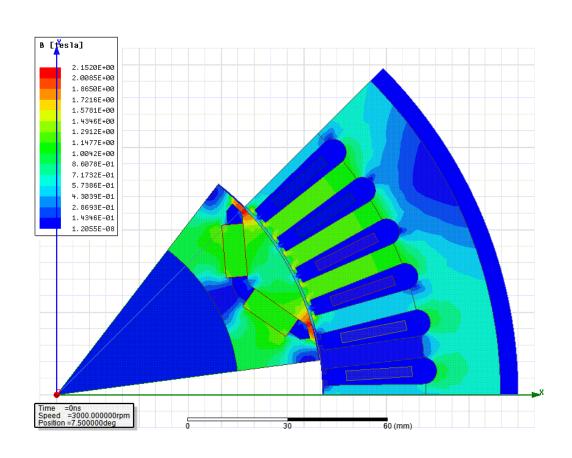

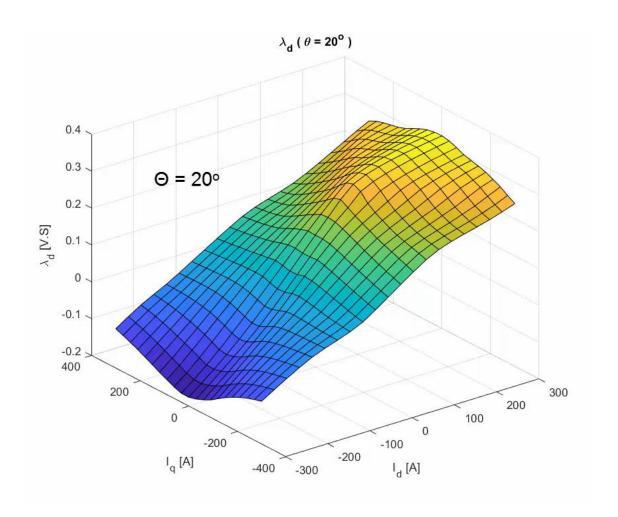

Animation: flux variation at different rotor position

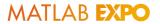

# Two Levels of Inverter Model Fidelity

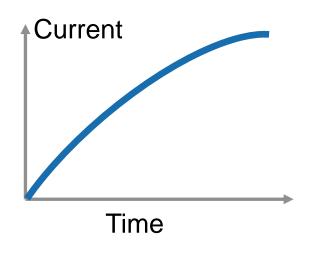

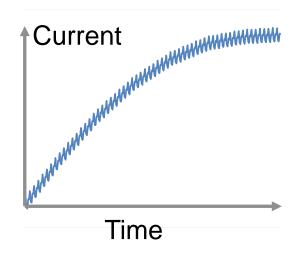

Averaged

Switched

#### What Motor and Inverter Model to Use

- Potential Applications
  - Basic E-drive Proof of Concept
    - Average Inverter
    - Lumped Parameter Motor
  - Field Weakening Control
    - Average Inverter
    - Flux Based Motor
  - Torque Ripple Compensation
    - Switching Inverter
    - Spatial Harmonics Based Motor

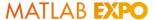

### Review of a System Level Model of a Motor and Inverter in Simulink

# FEM Based Motor Model

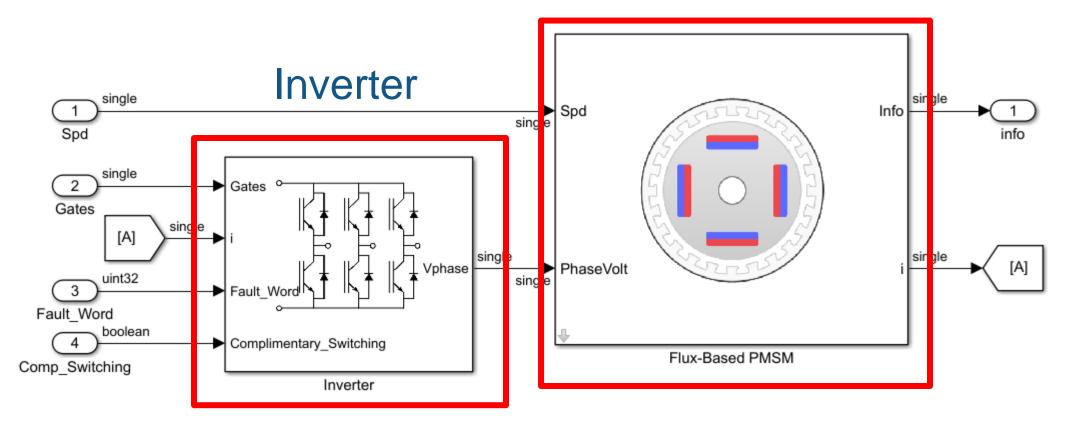

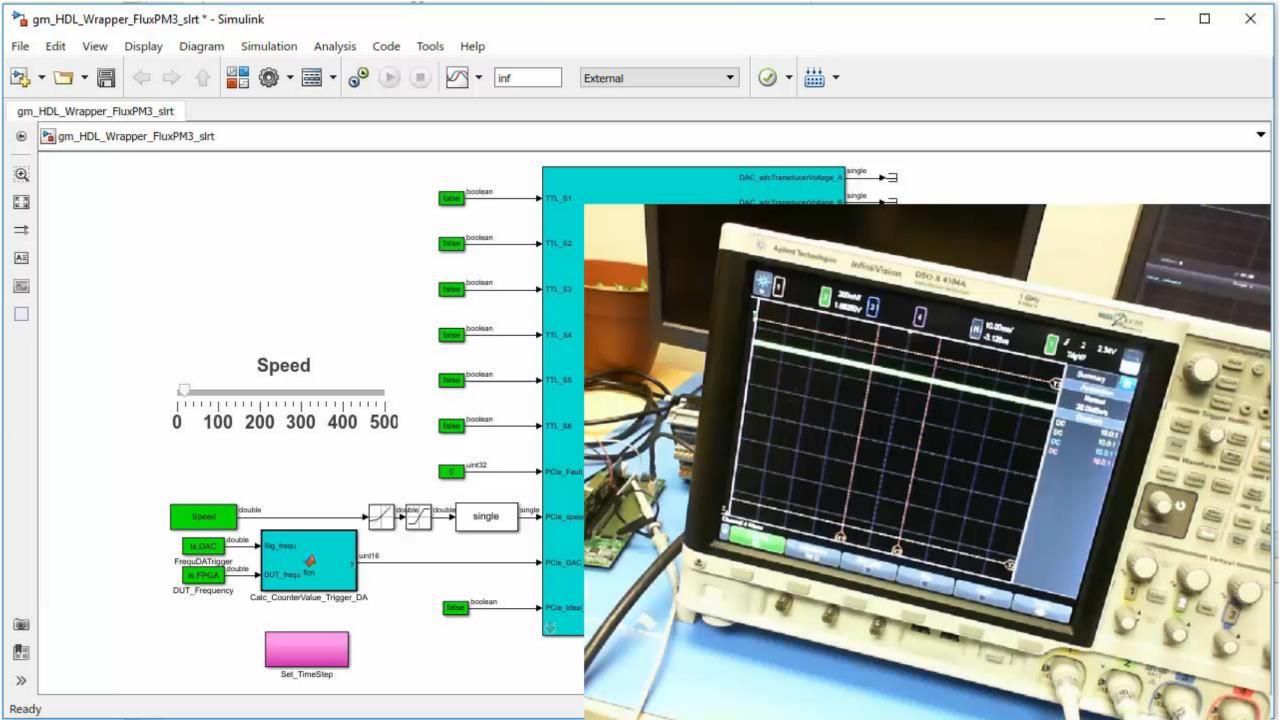

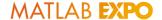

#### Motor Control HIL

- Works on CPU and FPGA
- Hardware Agnostic
- Supports switching frequency up to 200 kHz

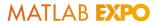

# **Torque Vectoring Application**

Dual Rear Motors (BEV 3 Motor)

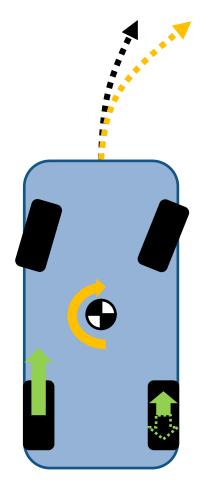

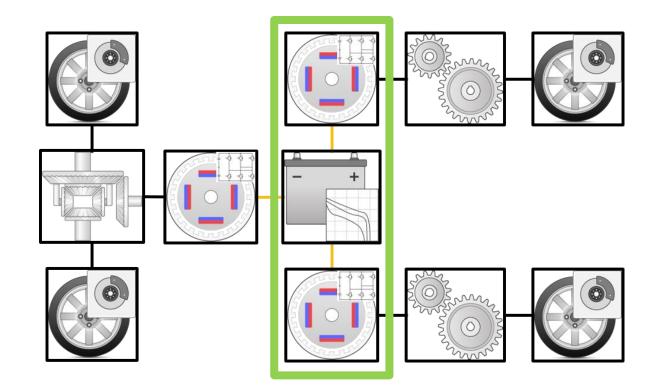

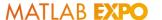

## Torque Vectoring Application

Dual Rear Motors (BEV 3 Motor)

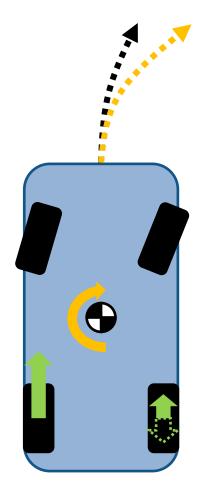

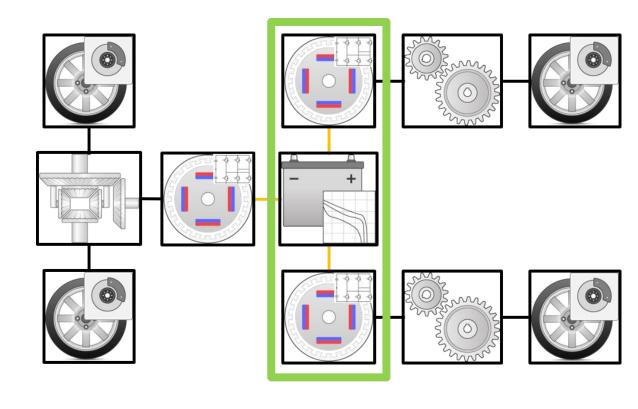

- Torque vectoring
  - Applies different (sometimes opposing) torque to left / right wheels
  - Requires longitudinal <u>and</u> lateral vehicle dynamics models
- Benefit
  - Improved handling
  - Tighter turn radius

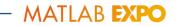

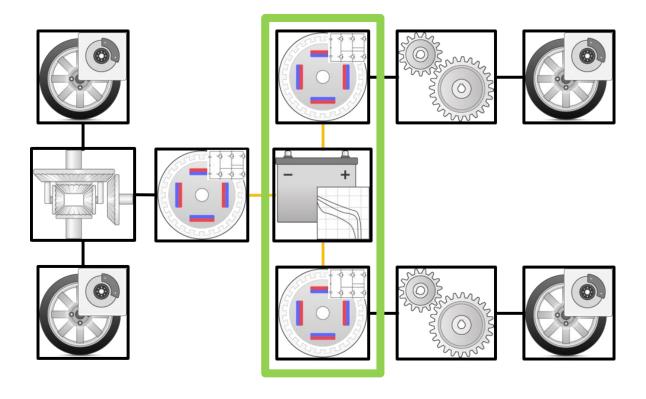

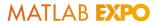

Mapped Motor

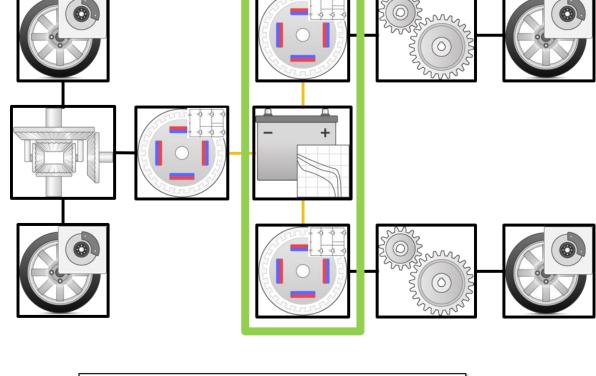

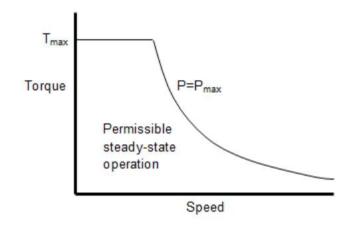

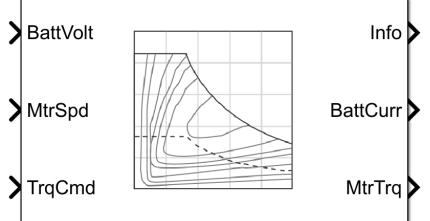

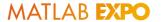

- Mapped Motor
- 14 DOF Body + Wheels

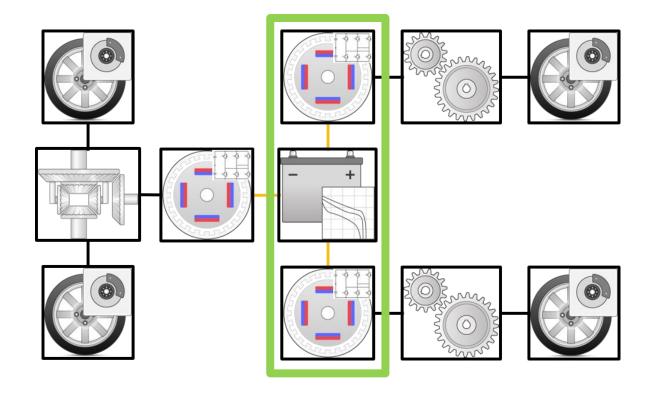

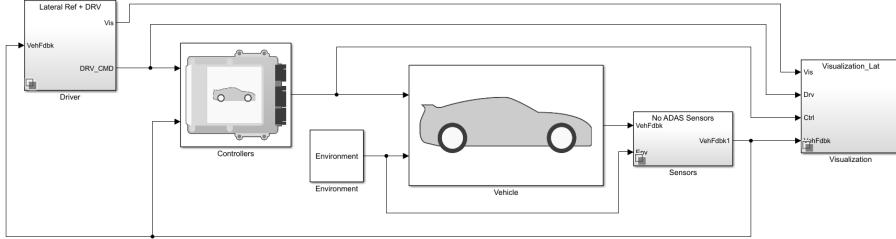

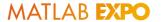

- Mapped Motor
- 14 DOF Body + Wheels
- EV Control Module

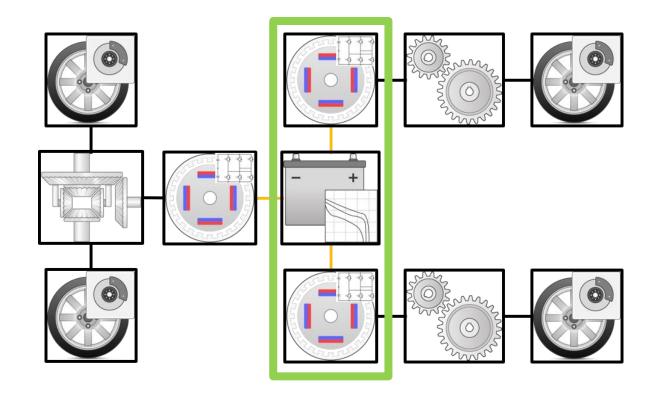

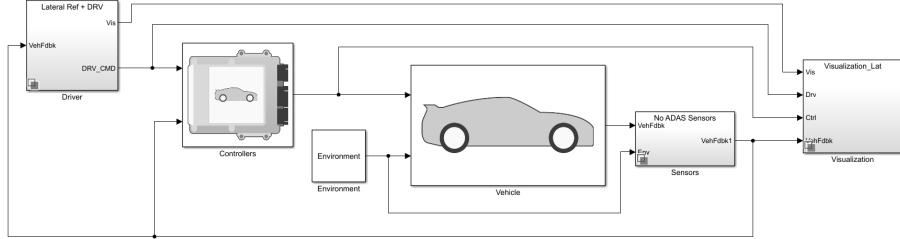

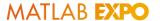

- Mapped Motor
- 14 DOF Body + Wheels
- EV Control Module

Increasing Steer Maneuver

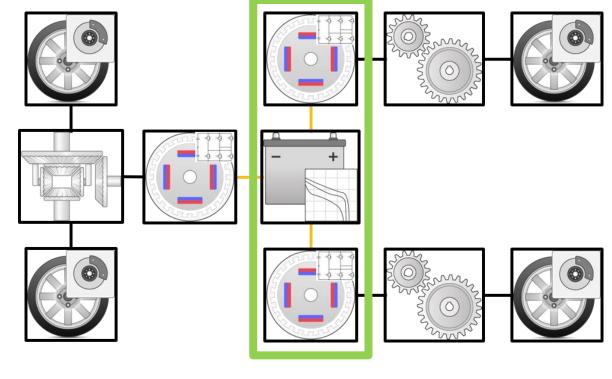

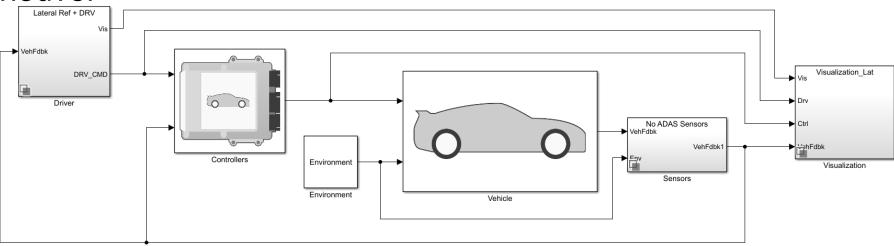

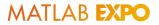

# Torque Vectoring Control Deployment

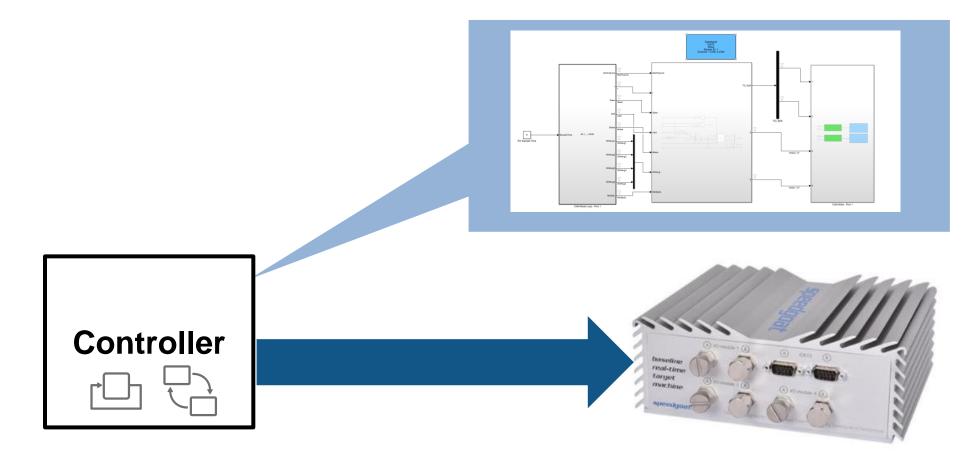

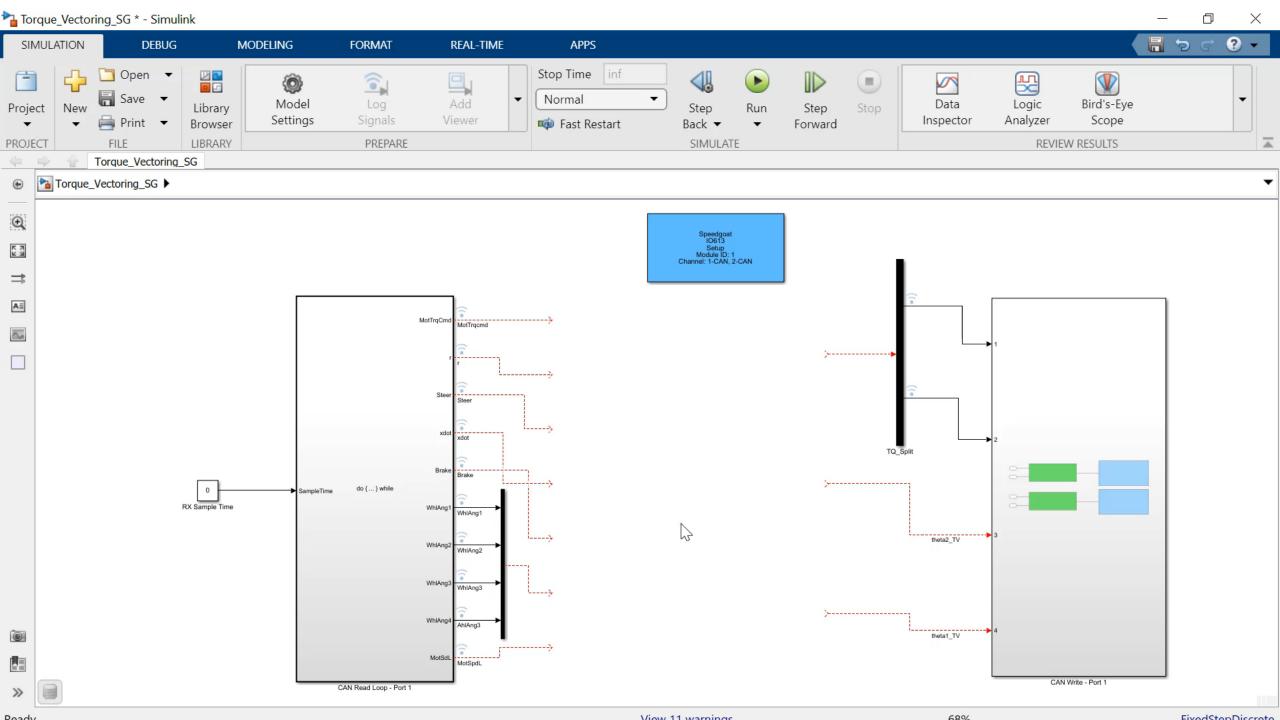

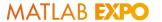

# Hardware-in-the-Loop Testing

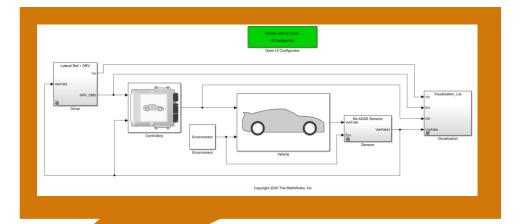

Powertrain & Vehicle Dynamics Model

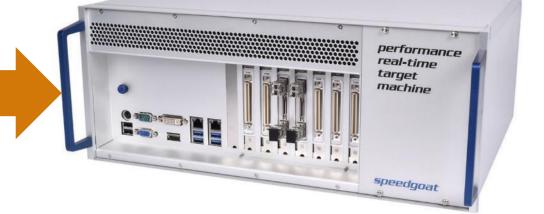

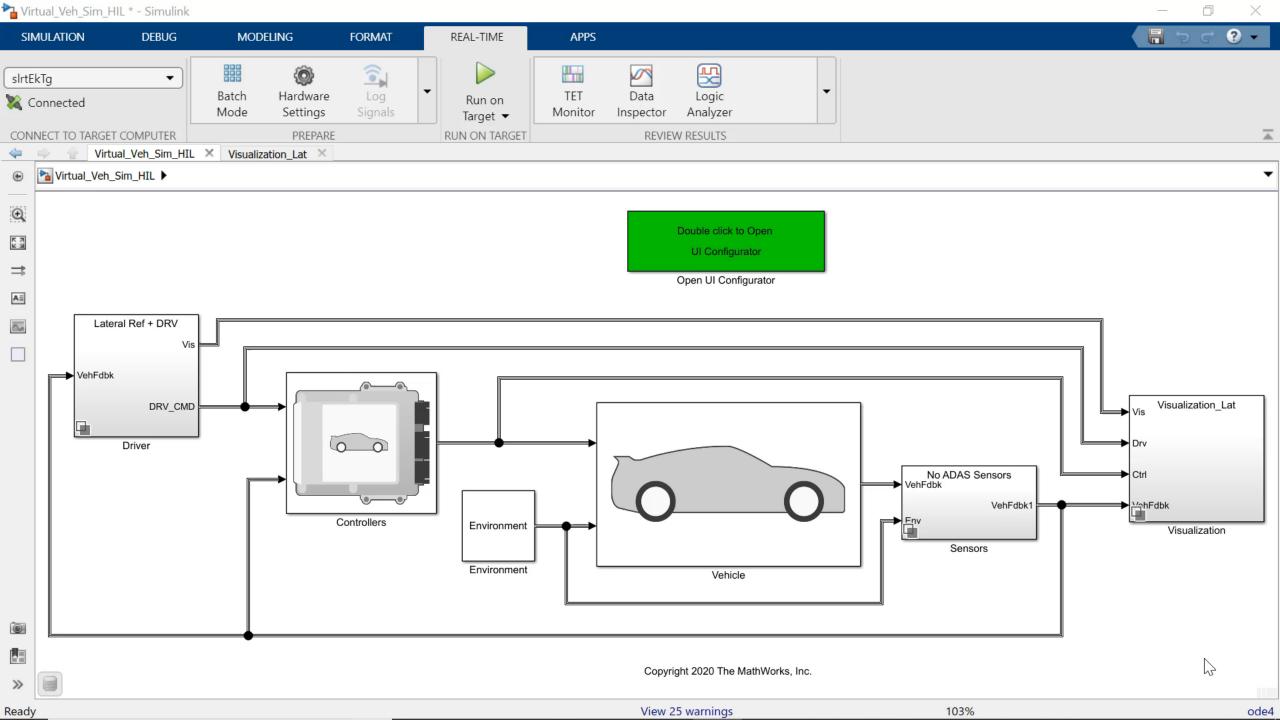

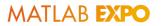

# Torque Vectoring Detailed Motor

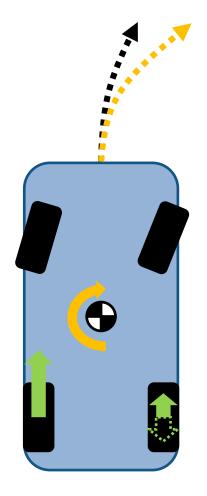

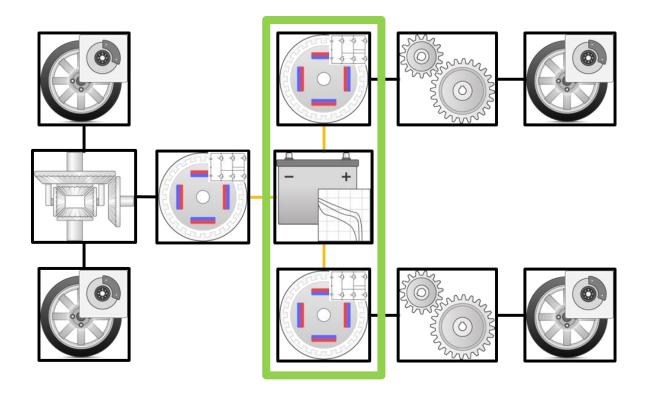

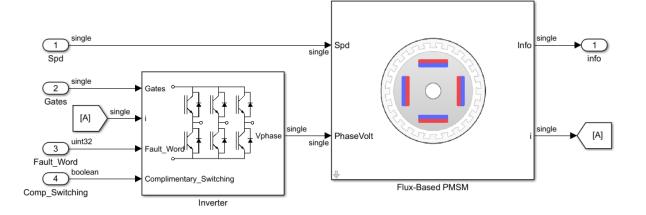

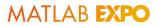

# **Torque Vectoring Detailed Motor**

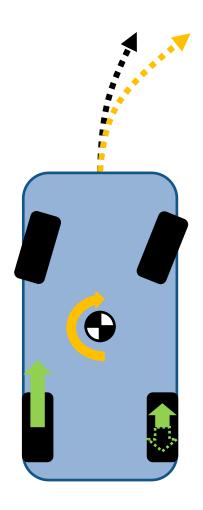

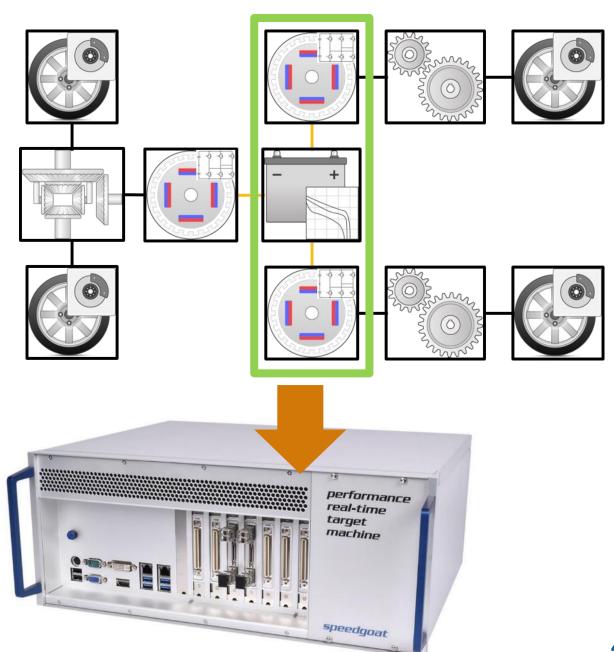

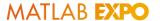

## Torque Vectoring Detailed Motor

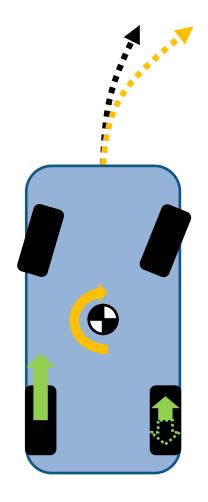

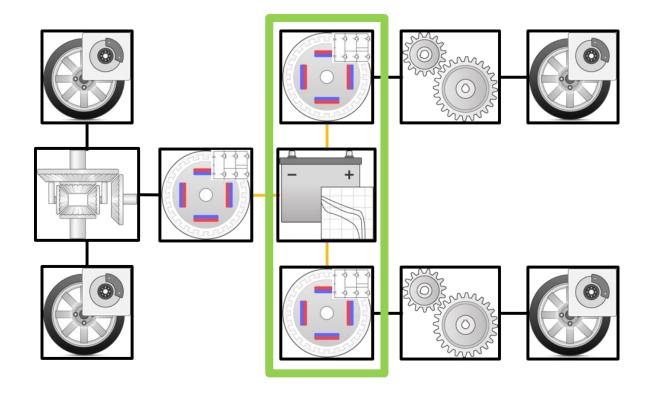

- Motor Control
  - Different levels of fidelity
- Torque vectoring
  - Vehicle Dynamics and Motor Fidelity
  - ECU Testing with Interfaces

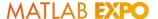

#### Learn More

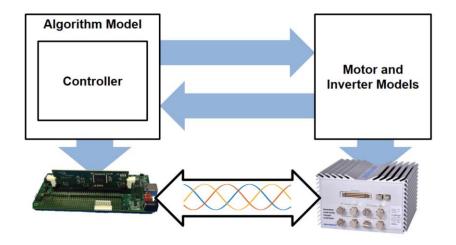

Accurate Simulation of EV/HEV Power Electronics Switching Events for HIL Testing

Average HIL Testing of an Electric Motor Controller

Powertrain Blockset<sup>™</sup> HDL Coder<sup>™</sup> Simscape Electrical<sup>™</sup> Simulink Real-Time<sup>™</sup>

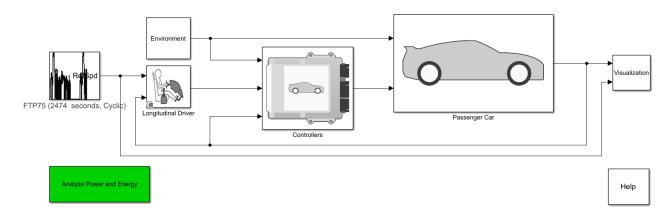

Full Vehicle Simulation for Electrified Powertrain Selection

Powertrain Blockset<sup>™</sup> Vehicle Dynamics Blockset<sup>™</sup>

# MATLAB EXPO 2021

Thank you

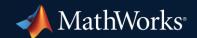

© 2021 The MathWorks, Inc. MATLAB and Simulink are registered trademarks of The MathWorks, Inc. See *mathworks.com/trademarks* for a list of additional trademarks. Other product or brand names may be trademarks or registered trademarks of their respective holders.